## Tabla de Contenido

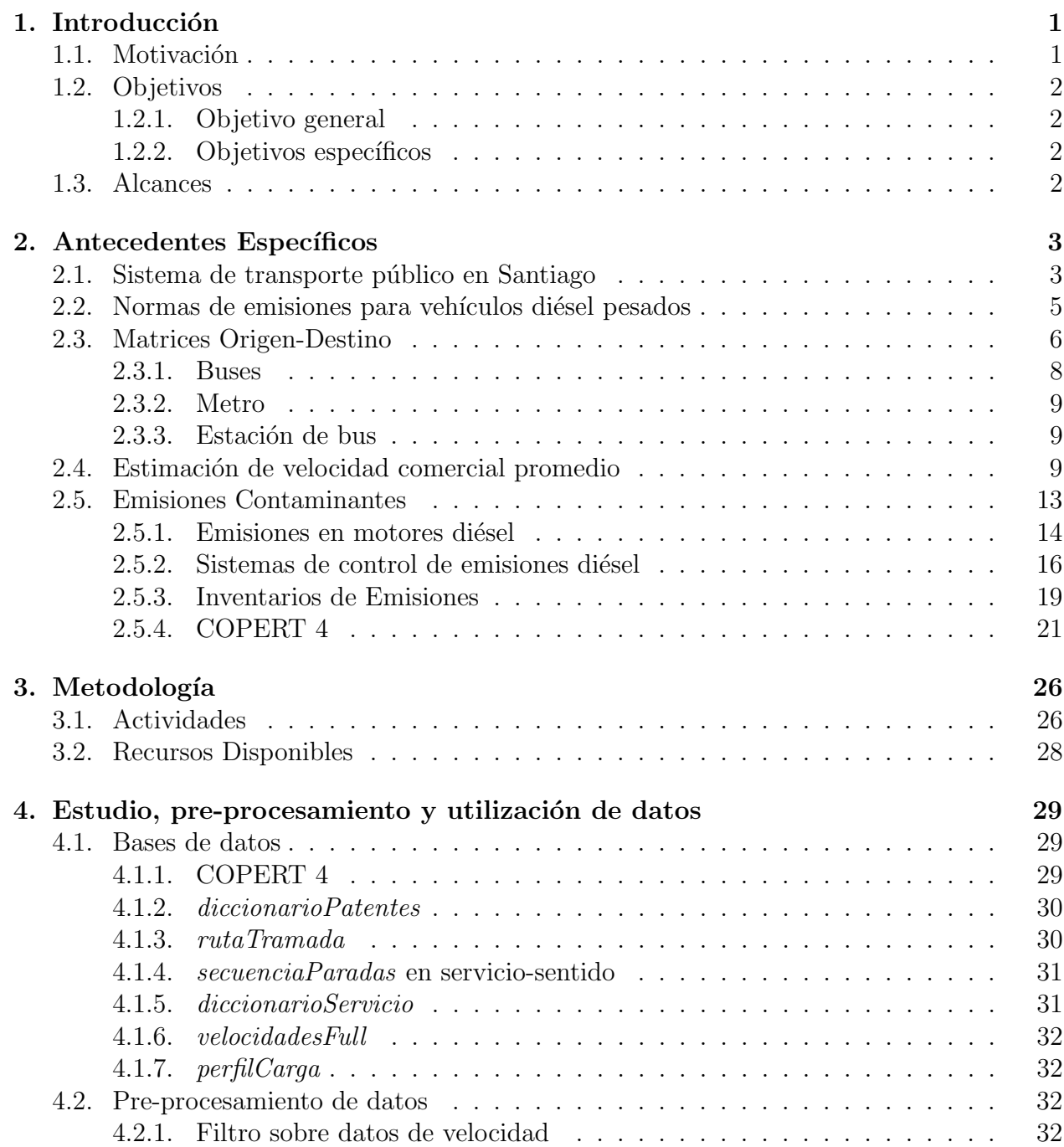

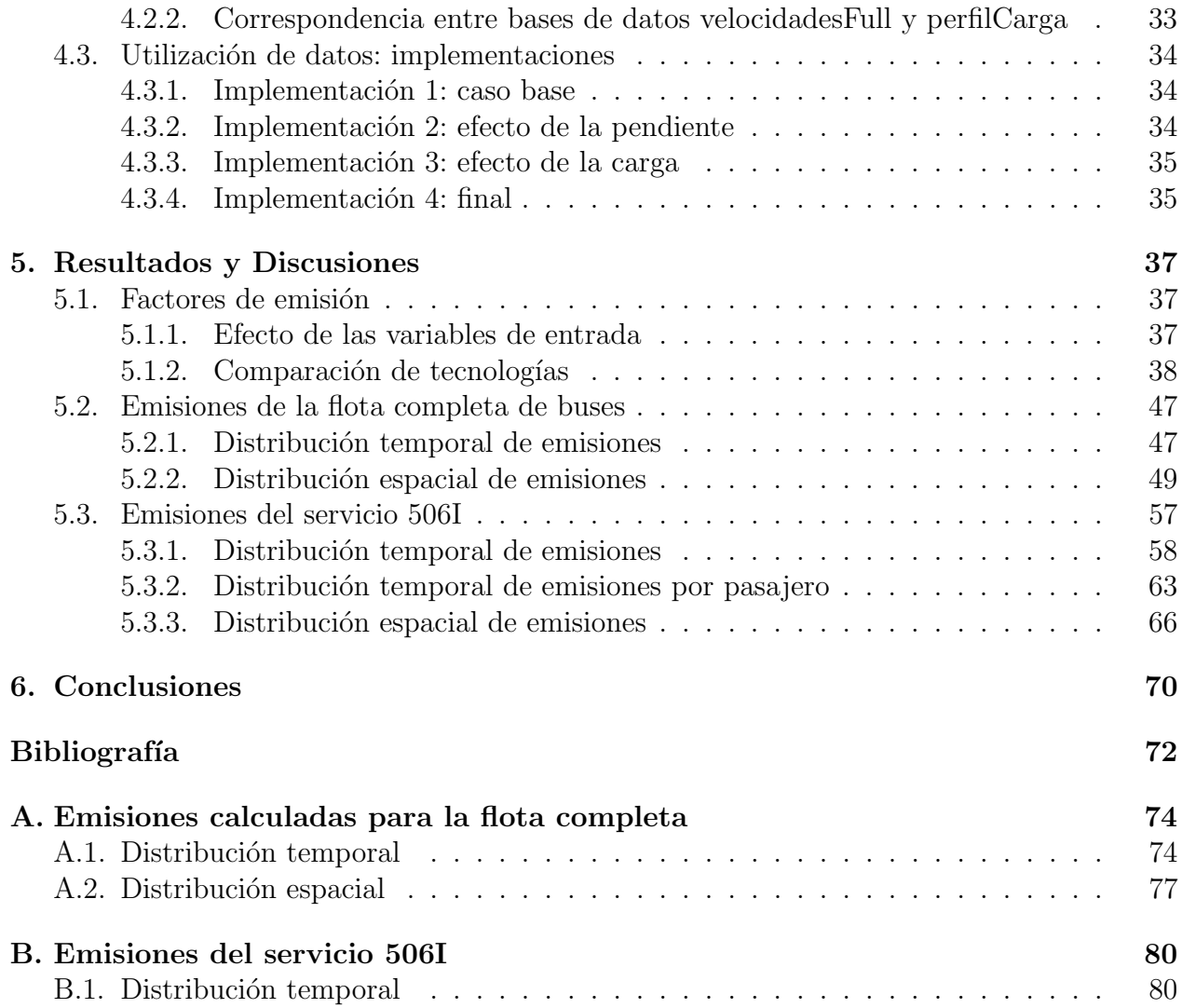

## ´ Indice de Figuras

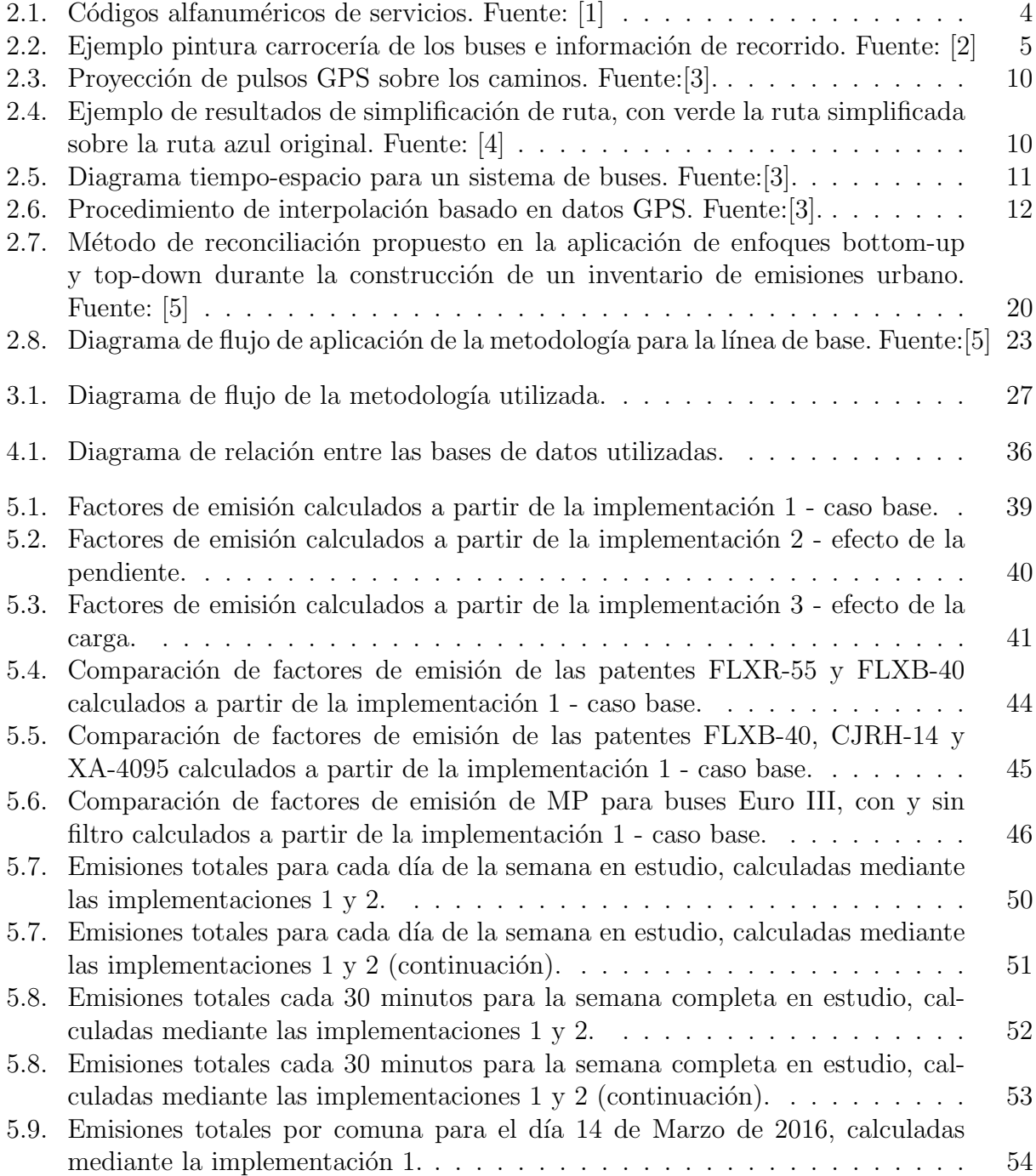

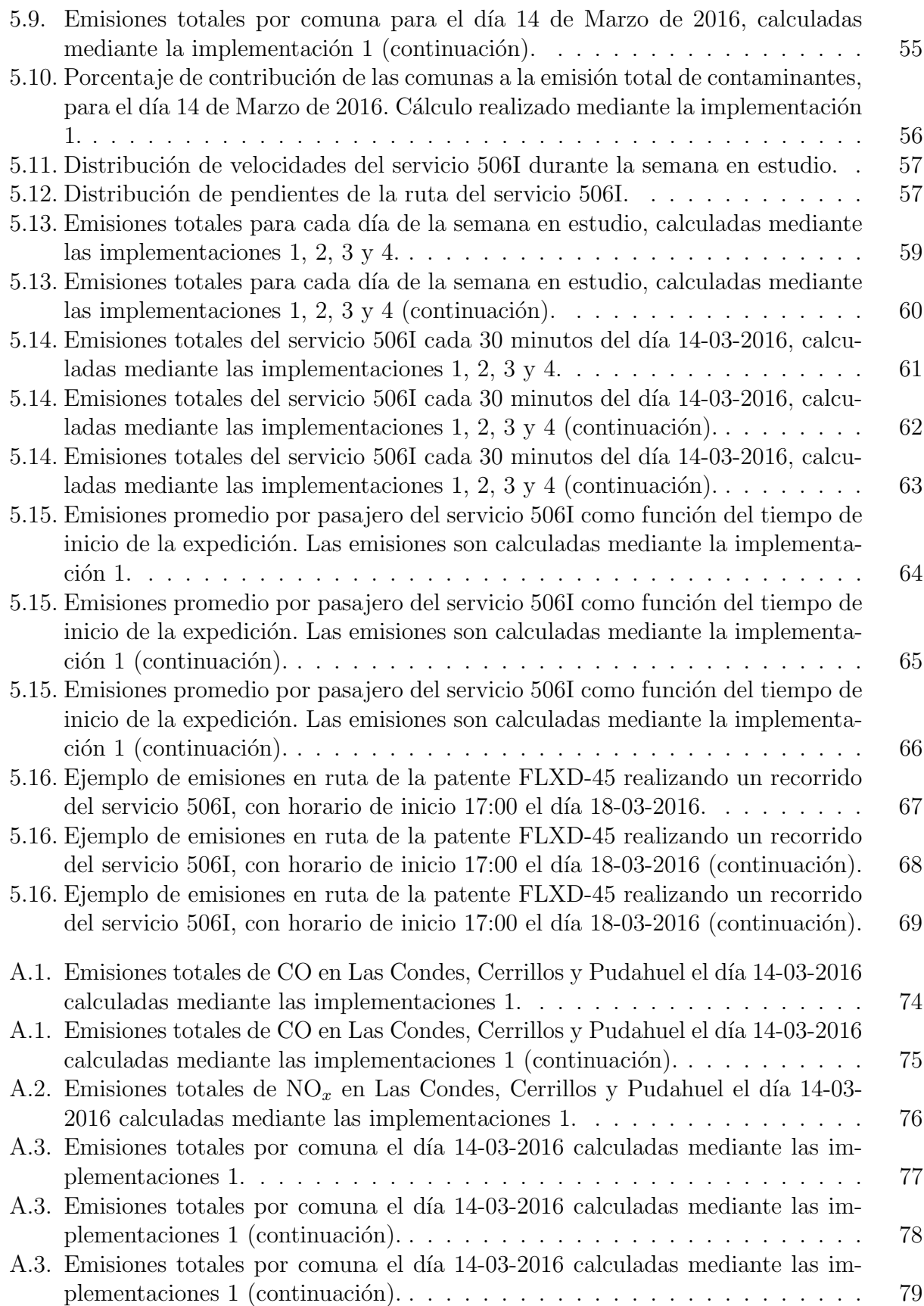

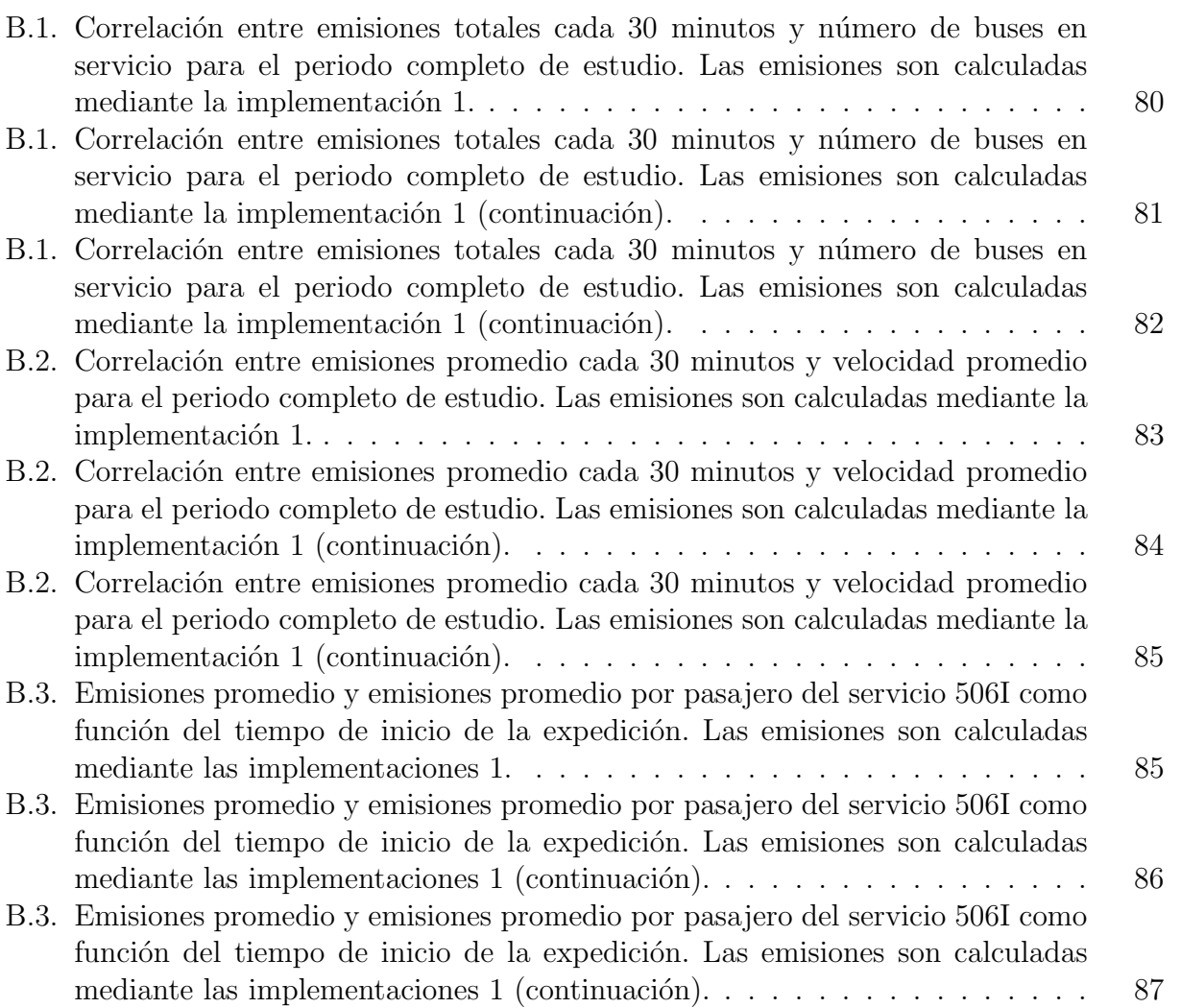

## ´ Indice de Tablas

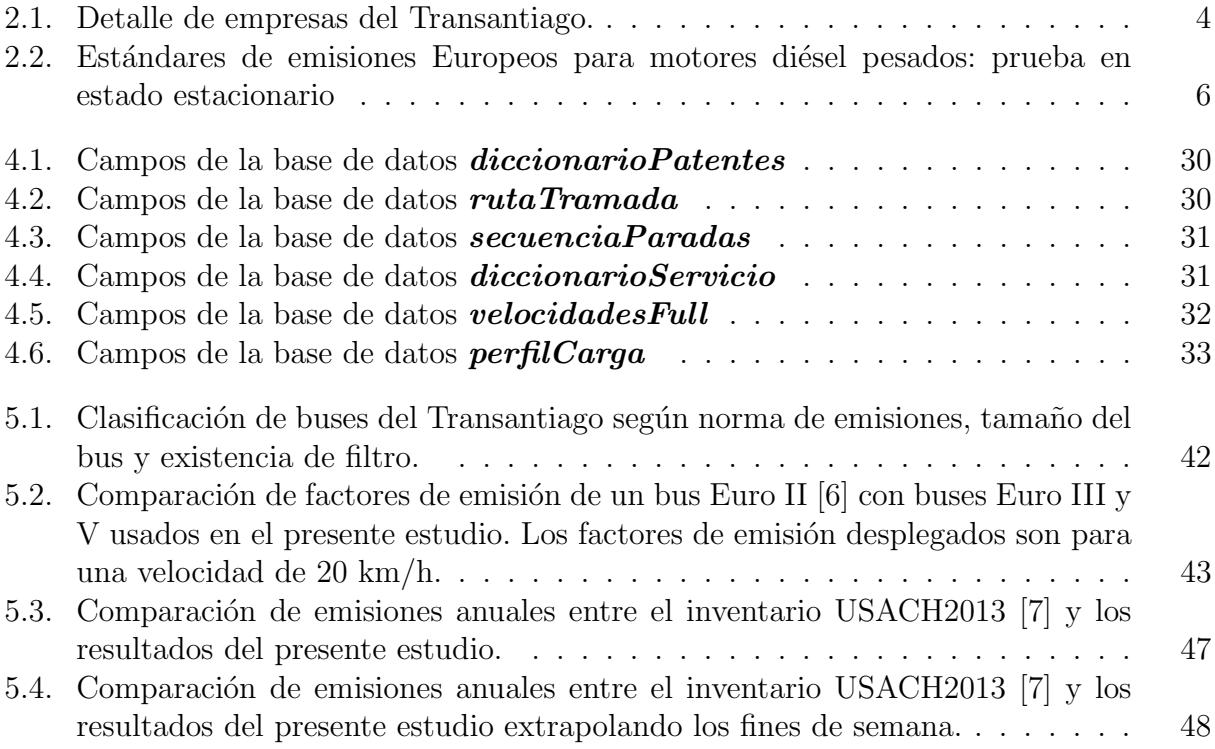